## COMP 322: Fundamentals of Parallel Programming

## Lecture 12: Barrier Synchronization

Zoran Budimlić and Mack Joyner {zoran, mjoyner}@rice.edu

http://comp322.rice.edu

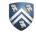

## Solution to Worksheet #11: One-dimensional Iterative Averaging Example

1) Assuming n=9 and the input array below, perform a "half-iteration" of the iterative averaging example by only filling in the blanks for odd values of j in the myNew[] array (different from the real algorithm). Recall that the computation is "myNew[j] = (myVal[j-1] + myVal[j+1])/2.0;"

| index, j | 0 | 1   | 2   | 3   | 4   | 5   | 6   | 7   | 8   | 9   | 10 |
|----------|---|-----|-----|-----|-----|-----|-----|-----|-----|-----|----|
| myVal    | 0 | 0   | 0.2 | 0   | 0.4 | 0   | 0.6 | 0   | 0.8 | 0   | 1  |
| myNew    | 0 | 0.1 | 0.2 | 0.3 | 0.4 | 0.5 | 0.6 | 0.7 | 0.8 | 0.9 | 1  |

- 2) Will the contents of myVal[] and myNew[] change in further iterations? No, this represents the converged value (equilibrium/fixpoint).
- 3) Write the formula for the final value of myNew[i] as a function of i and n. In general, this is the value that we will get if m (= #iterations in sequential for-iter loop) is large enough.

After a sufficiently large number of iterations, the iterated averaging code will converge with myNew[i] = myVal[i] = i / (n+1)

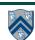

## Hello-Goodbye Forall Example (Pseudocode)

```
forall (0, m - 1, (i) -> {
  int sq = i*i; // NOTE: video used lookup(i) instead
  System.out.println("Hello from task with square = " + sq);
  System.out.println("Goodbye from task with square = " + sq);
});
Sample output for m = 4:
    Hello from task with square = 0
    Hello from task with square = 1
    Goodbye from task with square = 0
    Hello from task with square = 4
    Goodbye from task with square = 4
    Goodbye from task with square = 1
    Hello from task with square = 9
    Goodbye from task with square = 9
```

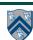

## Hello-Goodbye Forall Example (contd)

```
forall (0, m - 1, (i) -> {
  int sq = i*i;
  System.out.println("Hello from task with square = " + sq);
  System.out.println("Goodbye from task with square = " + sq);
});
```

- Question: how can we transform this code so as to ensure that all tasks say hello before any tasks say goodbye?
- · Statements in red below will need to be moved to solve this problem

```
Hello from task with square = 0
Hello from task with square = 1
Goodbye from task with square = 0
Hello from task with square = 4
Goodbye from task with square = 4
Goodbye from task with square = 1
Hello from task with square = 9
Goodbye from task with square = 9
```

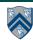

## Hello-Goodbye Forall Example (contd)

```
forall (0, m - 1, (i) -> {
  int sq = i*i;
  System.out.println("Hello from task with square = " + sq);
  System.out.println("Goodbye from task with square = " + sq);
});
```

- Question: how can we transform this code so as to ensure that all tasks say hello before any tasks say goodbye?
- Approach 1: Replace the forall loop by two forall loops, one for the hello's and one for the goodbye's
  - Problem: Need to communicate local sq values from first forall to the second

```
1. // APPROACH 1
2. forall (0, m - 1, (i) -> {
3.  int sq = i*i;
4.  System.out.println("Hello from task with square = " + sq);
5. });
6. forall (0, m - 1, (i) -> {
7.  System.out.println("Goodbye from task with square = " + sq);
8. });
```

5

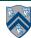

## Hello-Goodbye Forall Example (contd)

- Question: how can we transform this code so as to ensure that all tasks say hello before any tasks say goodbye, without having to change local?
- Approach 2: insert a "barrier" ("next" statement) between the hello's and goodbye's

```
1. // APPROACH 2
2. forallPhased (0, m - 1, (i) -> {
3.  int sq = i*i;
4. System.out.println("Hello from task with square = " + sq);
5.  next(); // Barrier
6. System.out.println("Goodbye from task with square = " + sq);
7. });
Phase 1
```

- next -> each forallPhased iteration waits at barrier until all iterations arrive (previous phase is completed), after which the next phase can start
  - Scope of next is the closest enclosing forallPhased statement

6

- If a forallPhased iteration terminates before executing "next", then the other iterations don't wait for it

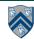

## Impact of barrier on scheduling forallPhased iterations

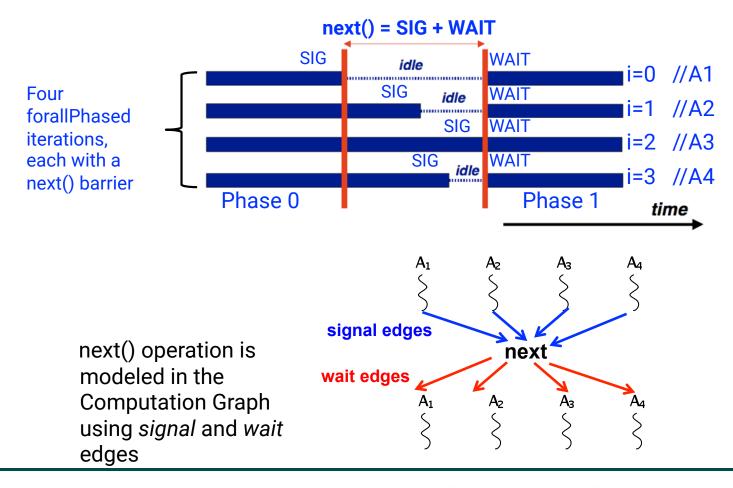

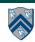

## forallPhased API's in HJlib

## http://www.cs.rice.edu/~vs3/hjlib/doc/edu/rice/hj/Module1.html

- static void forallPhased(int s0, int e0, edu.rice.hj.api.HjProcedure<java.lang.Integer> body)
- static <T> void forallPhased(java.lang.Iterable<T> iterable, edu.rice.hj.api.HjProcedure<T> body)
- static void next()

#### NOTE:

- All forallPhased API's include an implicit finish at the end (just like a regular forall)
- Calls to next() are only permitted in forallPhased(), not in forall()

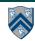

# Observation 1: Scope of synchronization for "next" barrier is its closest enclosing forallPhased statement

```
    forallPhased (0, m - 1, (i) -> {
    println("Starting forall iteration " + i);
    next(); // Acts as barrier for forallPhased-i
    forallPhased (0, n - 1, (j) -> {
    println("Hello from task (" + i + "," + j + ")");
    next(); // Acts as barrier for forallPhased-j
    println("Goodbye from task (" + i + "," + j + ")");
    } // forallPhased-j
    next(); // Acts as barrier for forallPhased-i
    println("Ending forallPhased iteration " + i);
    // forallPhased-i
```

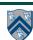

# Observation 2: If a forall iteration terminates before "next", then other iterations do not wait for it

Outer forall-i loop has m iterations, 0...m-1

10

- Inner sequential j loop has i+1 iterations, 0...i
- Line 4 prints (task,phase) = (i, j) before performing a next operation.
- Iteration i = 0 of the forall-i loop prints (0, 0), performs a next, and then terminates. Iteration i = 1 of the forall-i loop prints (1,0), performs a next, prints (1,1), performs a next, and then terminates. And so on.

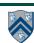

## Barrier Matching for previous example

- Iteration i=0 of the forallPhased-i loop prints (0, 0) in Phase 0, performs a next, and then ends Phase 1 by terminating.
- Iteration i=1 of the forallPhased-i loop prints (1,0) in Phase 0, performs a next, prints (1,1) in Phase 1, performs a next, and then ends Phase 2 by terminating.
- And so on until iteration i=8 ends an empty Phase 8 by terminating

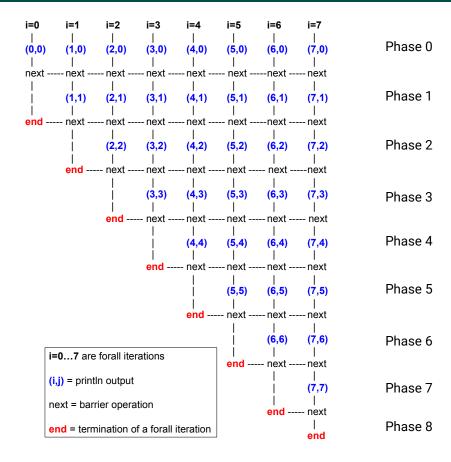

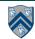

# Observation 3: Different forallPhased iterations may perform "next" at different program points

```
forallPhased (0, m-1, (i) -> {
      if (i % 2 == 1) { // i is odd
2.
        oddPhaseO(i);
3.
        next(); _____
4.
        oddPhase1(i);
5.
                                                Barriers are not statically
                                                scoped – matching barriers may
      } else { // i is even
6.
                                                come from different program
        evenPhase0(i);
7.
                                                points, and may even be in
       next(); ——
8.
                                                different methods!
     evenPhase1(i);
9.
      } // if-else
10.
11. }); // forall
```

- Barrier operation synchronizes odd-numbered iterations at line 4 with even-numbered iterations in line 8
- One reason why barriers are "less structured" than finish, async, future

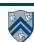

### **Announcements & Reminders**

- HW2 is available and due by 11:59pm on Wednesday
- Quiz for Unit 2 (topics 2.1 2.6) is available on Canvas, and due by 11:59pm on Friday
- See course web site for all work assignments and due dates
- Use Piazza (public or private posts, as appropriate) for all communications re. COMP 322
- See Office Hours link on course web site for latest office hours schedule.

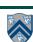